# **Завдання [5](http://gimn14.mypsx.net/vippoolimp/joomla/images/stories/2020-2021/Tur4_VIO2020.pdf) [туру](http://gimn14.mypsx.net/vippoolimp/joomla/images/stories/2020-2021/Tur4_VIO2020.pdf) 07.12.2020-13.12.2020**

Точка доступу

# **[http://134.249.159.199/cgi-bin/new-client?contest\\_id=98](http://134.249.159.199/cgi-bin/new-client?contest_id=97)**

## **Задача А. Кількість трикутників**

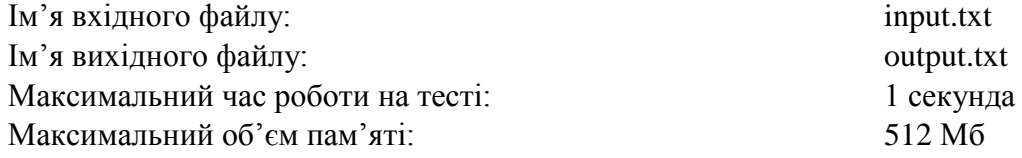

Задане коло довжиною С. На цьому колі розміщено k різних точок. Виберемо довільну точку на колі А. Тоді будь-яка точка B на колі характеризується одним числом x – відстанню від А до B за годинниковою стрілкою. Будемо називати це число х – координатою точки B.

Скільки можна побудувати різних трикутників з вершинами в цих точках, які будуть містити центр цього кола всередині, або на стороні.

## *Формат вхідних даних*

В першому рядку записані два цілих числа k і C (3<=k<=300000, k<=C<=1000000000). В другому рядку записані k цілих різних чисел – координат заданих точок на колі.

### *Формат вихідних даних*

Потрібно вивести одне ціле число – кількість трикутників з вершинами в заданих точках, які містять центр кола всередині, або на стороні.

#### *Наприклад*

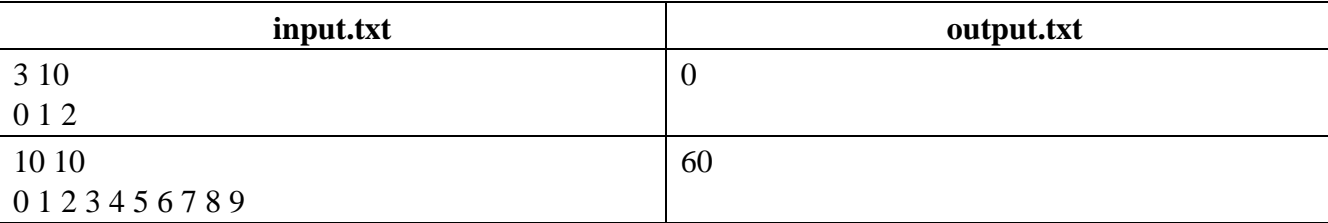

#### **Задача В. Галявини**

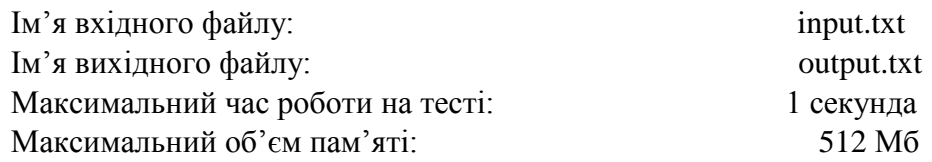

Петрик живе в місті в якому є парк. У парку є k галявин, які з'єднані між собою n стежками. Галявини, які з'єднуються стежками будемо називати сусідніми. Вхід в парк знаходиться біля галявини номер один. Петрикові батьки дуже переживають за безпеку Петрика, тому дозволяють йому гратися на галявині, яка сусідня до галявини номер один. На галявині біля входу, зазвичай, дуже багато людей, тому там гратися не можна.

Але Петрикові здалося не цікаво просто перейти на сусідню галявину по стежці. Замість цього, він починав йти з галявини номер один, проходив по трьох різних стежках, а потім вже грався на галявині, на якій опинявся. Зрозуміло, що Петрик не порушував правил, які встановлювали йому батьки, і опинявся на галявині, сусідній з галявиною номер один.

Петрик любить різноманітність, тому кожен день він хоче вибрати новий маршрут, по якому він не ходив. Допоможіть визначити Петрикові, скільки в нього є варіантів почати свій шлях на галявині з номером один, пройти рівно по трьох різних стежках і опинитися на галявині, сусідній с початковою галявиною.

# *Формат вхідних даних*

В першому рядку задані числа k i n – кількість галявин і кількість стежок  $(1\le k \le 100000,$  $1 \le n \le 200000$ ).

В наступних n рядках задані пари галявин, які з'єднані стежками. Дві будь-які галявини з'єднані між собою не більше ніж одною стежкою. Ніяка стежка не з'єднує галявину саму з собою.

# *Формат вихідних даних*

Виведіть кількість варіантів шляхів, по яких може пройти Петрик.

## *Наприклад*

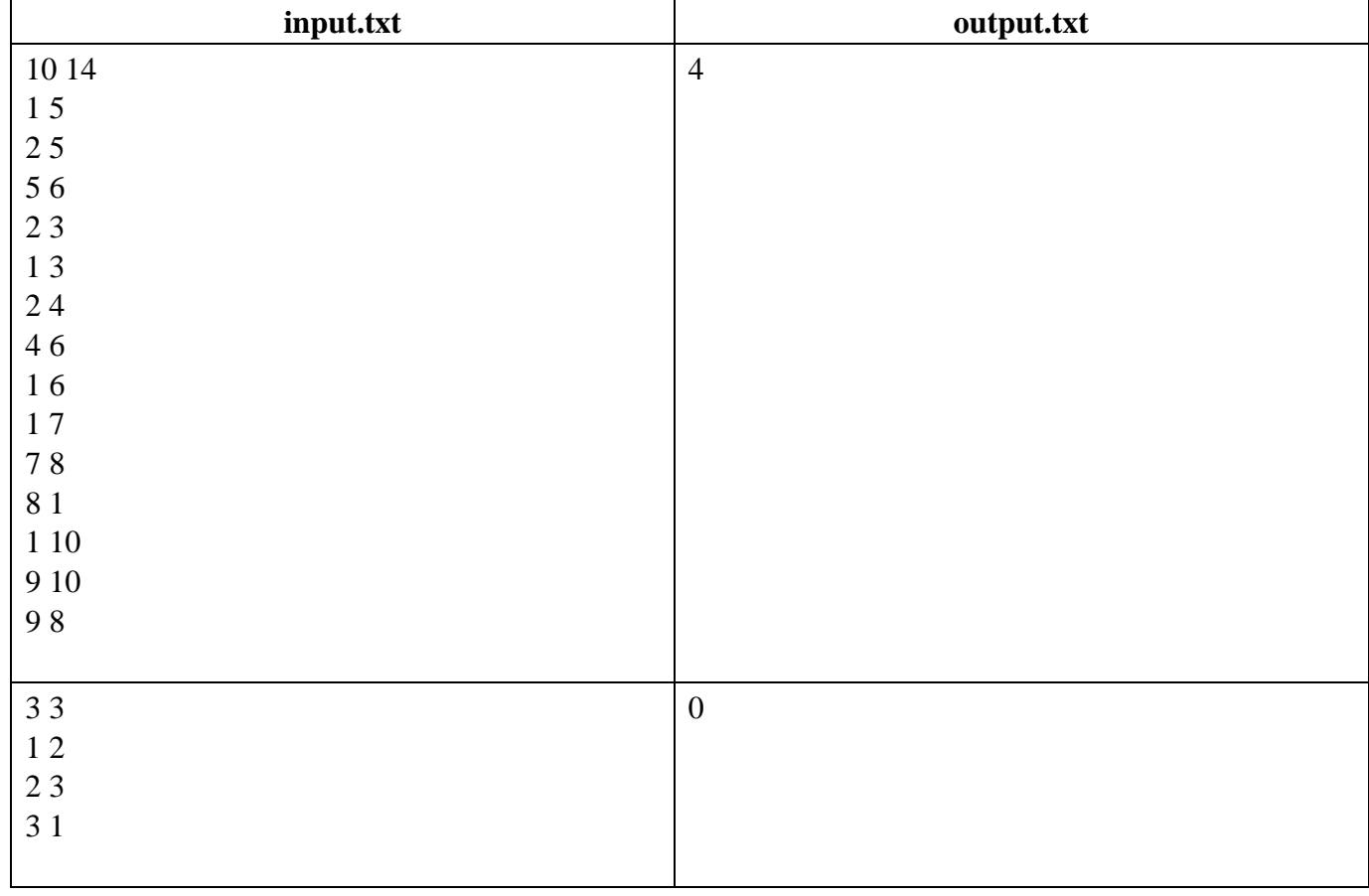